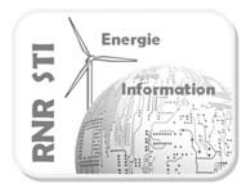

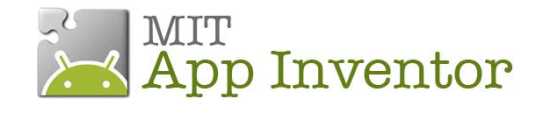

**Application Canne d'aveugle**

## *Objectif*

 Afficher, sur un Smartphone ANDROID, un message émis sur un port Bluetooth (ici par une bique NXT)

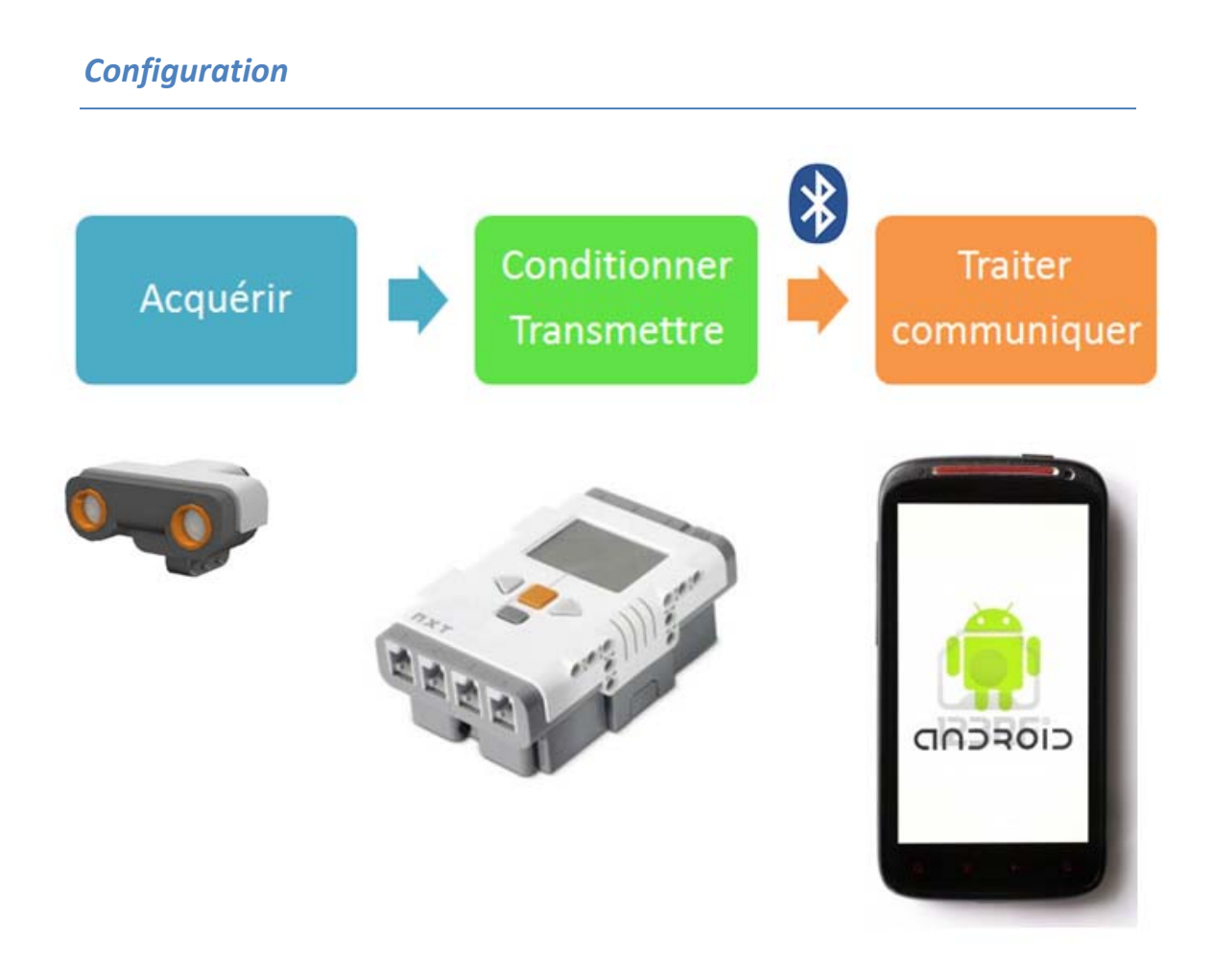

*Aucun programme n'est à saisir dans la brique*

*Vous devez uniquement associer les 2périphériques en Bluetooth*

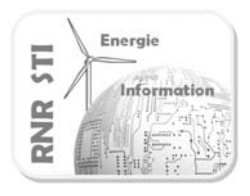

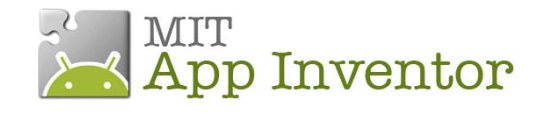

## **Application Canne d'aveugle**

## *Application App Inventor du Smartphone*

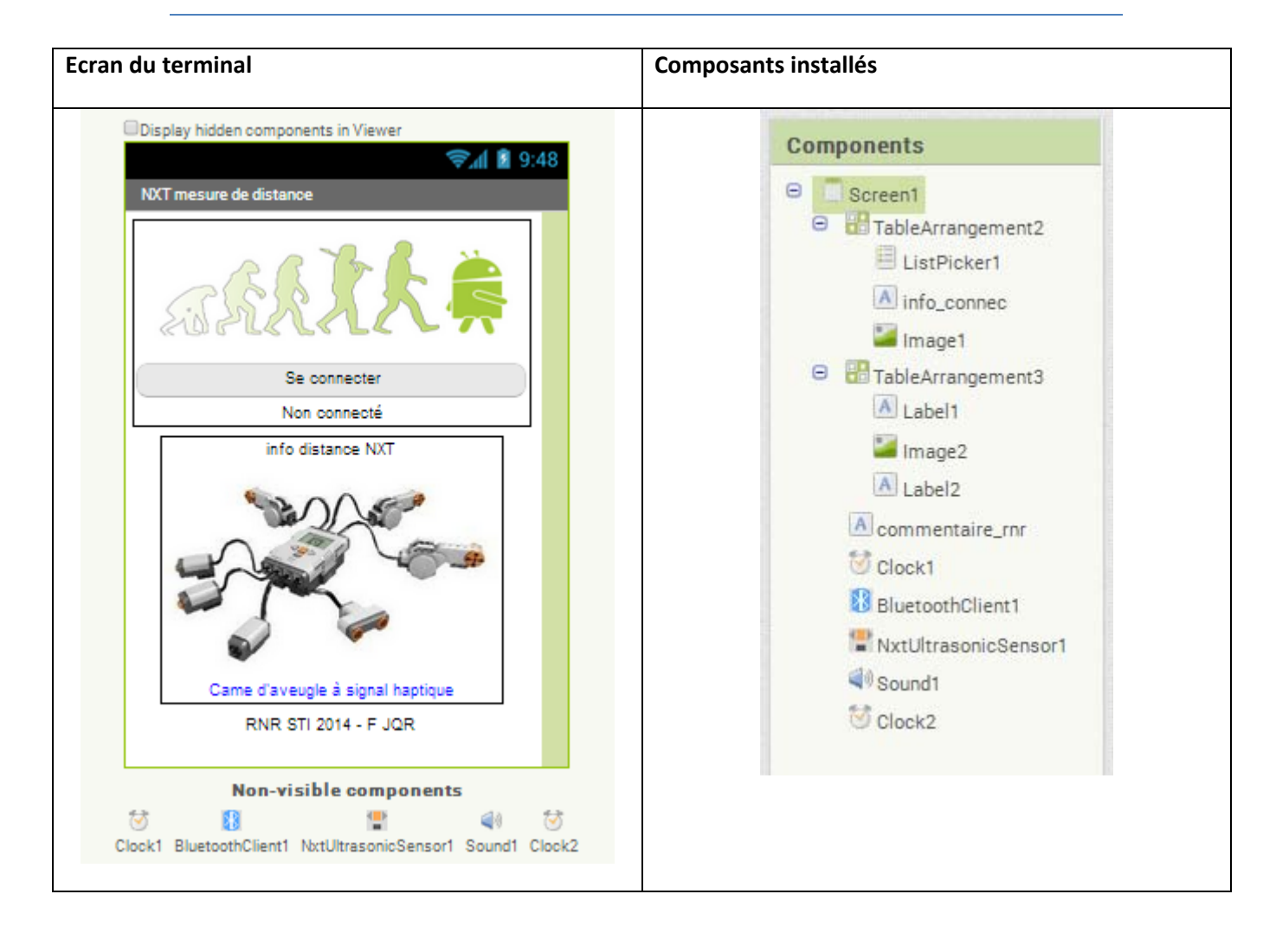

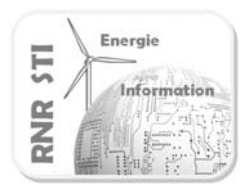

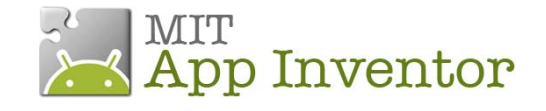

## **Application Canne d'aveugle**

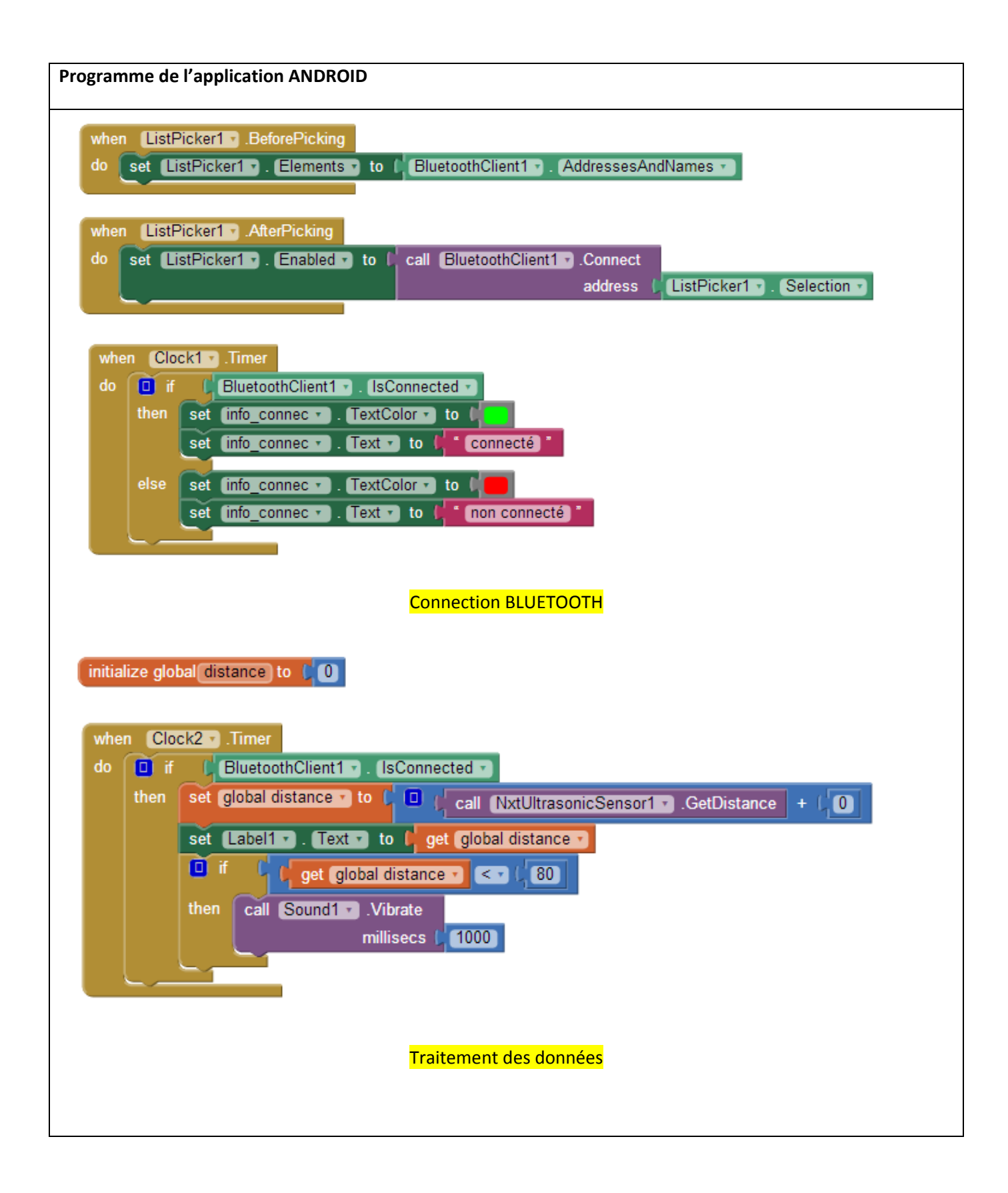